# KR111-PE DIGITAL<br>
WITELLIGENT PIANO **Addendum**

(5) If necessary, change the song tempo with the Tempo  $\Box$  buttons.

**Kindly take note of the following amendments to the KR111-PE's functions, which are not mentioned in the current version of the owner's manual.** 

Furthermore, each time you jump to the beginning or another position of the song using Fareset, For Bwd or

 $[FWd \rightarrow \bullet]$ , the programmed song tempo is reset.

→ Please **delete** the following sentence in the explanation after step (5):

- $\rightarrow$  The third bullet should read:
- Press  $\boxed{\blacktriangleleft}$  Reset] to jump back to the **first measure** of the song. [*Delete the second sentence.*]
- <sup>→</sup>Please also **delete** the second note: Note: By pressing [<del>◀ Reset</del>], <**←**Bwd] or  $\boxed{Fwd}$  → F<sub>i</sub>, you also recall the song's preprogrammed tempo value.

- $\rightarrow$  One step needs to be added after step (1). This leads to the following changes:
- (1) Press the  $\overline{\text{REC}}$   $\bullet$  button (its indicator flashes). (*illustration*)

**The record of icon and the icon of the first empty track** flash. …

■ TPR (Temperament)–(User, Equal, Werkmeist, Kirnberg, Meantone, Pythagor, Just Maj, Just Min, Arabic, Default setting: Equal) You can play classical styles such as Baroque using historic temperaments (tuning methods). Most modern songs are composed for and played in equal temperament,

[*Change…*] The display now looks as follows: […*to*…]

(2) Press  $\boxed{\blacksquare}$  to make the display look as follows.

 $\blacksquare$  Key–(C $\sim$ B) When playing in a temperament other than equal temperament, you must specify the tonic (the note corresponding to C for a major key, or to A for a minor key) of the key in which you will play. If you have selected equal temperament, there is no need to select the tonic.

[*Step (2) on p. 31 therefore becomes step (3), etc.*]

<sup>→</sup>Two Function parameters have been **added before** this entry:

the most common tuning in use today. But at one time, there were a wide variety of other tuning systems in existence. By playing in the temperament that was in use when a composition was created, you can experience the sonorities of chords originally intended for that song. You can choose from among the eight tunings described below. User This is the setting you programmed with the "Scale C"~"Scale B" parameters. Equal This temperament divides the octave into 12

## **Changes resulting from software improvements**

#### **Step (5) on p. 26**

#### **"Fast Forward, Rewind, and Reset", p. 26**

#### **"Solo recording mode", p. 31**

#### **"MIDI parameters (Local, Tx Chnl, Send PC, Send LSB, Send MSB)", p. 46**

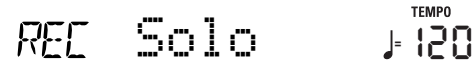

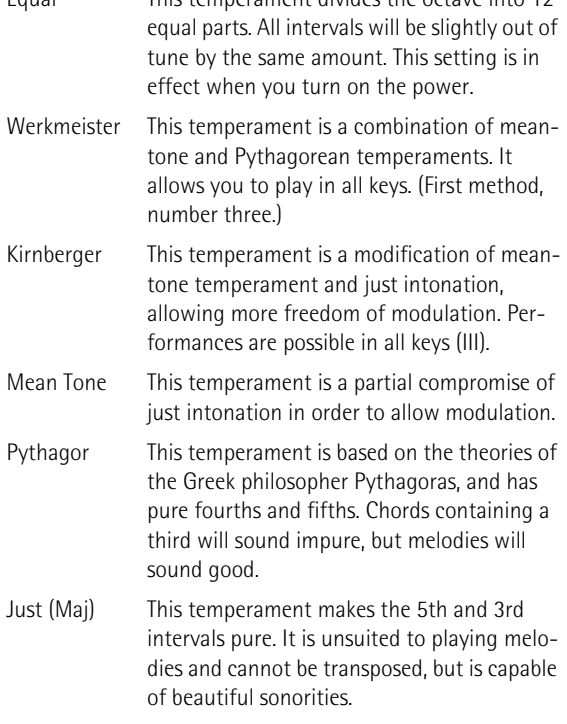

Just (min) Just intonation differs between major and minor keys. The same results as major can be obtained in a minor key.

Arabic This tuning is suitable for the music of Arabia.

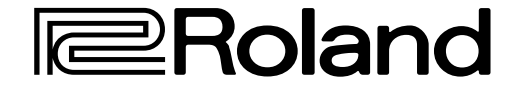

# $\frac{\text{min}}{\text{min}}$   $\leq$   $\leq$

# KR111-PE DIGITAL<br>
WITELLIGENT PIANO

#### **Adenda**

### **Tome nota de las siguientes adiciones en las funciones del KR111-PE, que no se mencionan en la versión actual del Manual del Usuario.**

- (1) Puede cambiar el tempo de la canción con los botones Tempo [+][–].
- → Debe **eliminar** la siguiente frase de la explicación después del paso (5):

Además, cada vez que salte al principio o a otra posición de la canción utilizando [<del>√</del> Reset], <**√**Bwd o [Fwd ►►], se reajustará el tempo de la canción preprogramada.

(2) Pulse  $\Box$  de forma que en la pantalla se visualice lo siguiente.

El icono **recorpo y** el icono de la primera pista vacía parpadean. …

- <sup>→</sup>El tercer punto debería ser el siguiente:
- **Pulse <del>I a</del> Reset**] para volver al **primer compás** de la canción. [*Elimine la segunda frase.*]
- <sup>→</sup>**Elimine** también la segunda nota: **Nota:** Pulsando [<del>√</del> Reset], **[**◆ Bwd] o [Fwd ▶▶], también puede recuperar el valor del tempo preprogramado de la canción.

■ TPR (Temperament)–(User, Equal, Werkmeist, Kirnberg, Meantone, Pythagor, Just Maj, Just Min, Arabic, Ajuste por defecto: Equal) Puede reproducir estilos clásicos como el barroco utilizando temperamentos históricos (métodos de afinación). Las canciones más modernas están compuestas e

- <sup>→</sup>Debe añadir un paso después del paso (1). Esto lleva a los siguientes cambios:
- (1) Pulse el botón [REC¥∏] (el indicador parpadea). (*ilustración*) [*Cambie...*] La pantalla tiene el siguiente aspecto:

[*…por…*]

■ Key–(C~B) Cuando se toca en un temperamento distinto a equal, debe especificar la tónica (la nota correspondiente a la C para un tono mayor, o una A para un tono menor) del tono en el que quiere tocar. Si ha seleccionado un temperamento equal, no es necesario que seleccione la tónica.

[*De esta forma, el paso (2) de la p. 90 pasa a ser el paso (3), etc.*]

<sup>→</sup>Se han **añadido** dos parámetros de función **antes** de esta entrada:

interpretadas en un temperamento igual, la afinación más utilizada hoy en día. Pero en el pasado, existía una gran variedad de sistemas de afinación diferentes. Al tocar en el temperamento utilizado al crear la composición, puede experimentar las sonoridades de los acordes originales de esta canción. Puede elegir entre las ocho afinaciones que se describen a continuación.

# KR111-PE DIGITAL **Addenda**

En outre, chaque fois que vous retournez au début du morceau ou à une autre position avec [<areset], <areset Bwd ou Fwd ►►, le tempo préprogrammé est rétabli.

#### **Cambios procedentes de las mejoras del software**

#### **Paso (5) en la p. 84**

#### **"Avance rápido, Rebobinado y Reinicio", p. 84**

- $\rightarrow$  Remplacez le troisième point par ce qui suit:
- **•** Appuyez sur [l< Reset] pour retourner à la **première mesure** du morceau. [*Supprimez la seconde phrase.*]
- <sup>→</sup>Veuillez également **supprimer** la deuxième remarque: **Remarque:** L'utilisation du bouton [<del>√ Reset], [∢∢ Bwd]</del> ou [Fwd¥®®] rappelle aussi le tempo préprogrammé du morceau.

#### **"Modo de grabación Solo", p. 90**

(1) Appuyez sur le bouton REC • (son témoin clignote). (*illustration*)

### **"Parámetros MIDI (Local, Tx Chnl, Send PC, Send LSB, Send MSB)", p. 105**

- [*…par…*]
- (2) Appuyez sur  $\boxed{\bullet}$  pour obtenir l'affichage suivant:

Solo **<sup>=</sup>**120

L'icône recorpor et l'icône de la première piste vide clignotent. …

■ TPR (Temperament)–(User, Equal, Werkmeist, Kirnberg, Meantone, Pythagor, Just Maj, Just Min, Arabic, Réglage par défaut: Equal) Vous pouvez jouer des morceaux classiques (baroques, par exemple) avec des gammes anciennes. La plupart des morceaux modernes reposent sur le tempérament

# $m32 < x$

- User Éste es el ajuste programado con los parámetros "Scale C"~"Scale B". Equal Este temperamento divide la octava en 12 partes iguales. Todos los intervalos sonarán un poco desafinados de la misma forma. Este ajuste se mantiene efectivo cuando activa el equipo. Werkmeister Este temperamento es una combinación de los temperamentos pitagórico y meantone. Permite tocar en todos los tonos. (Primer método, número tres). Kirnberger Este temperamento es una modificación del temperamento meantone y la entonación just, que permite más libertad de modulación. Las interpretaciones son posibles en todos los
- Mean Tone Este temperamento afecta parcialmente a la entonación just para permitir la modulación.

■ Key-(C~B) Pour les gammes autres que le tempérament égal, vous devez spécifier la note tonale (tonique pour les gammes majeures et sus-dominante pour les gammes mineures) pour spécifier la tonalité du morceau. Il est inutile de définir la note tonale si vous avez choisi le tempérament égal.

tonos (III).

- Pythagor Este temperamento se basa en las teorías del filósofo griego Pitágoras, y tiene cuartas y quintas puras. Los acordes que contienen una tercera sonarán impuros, pero las melodías sonarán muy bien.
- Just (Maj) Este temperamento hace puros los intervalos de quintas y terceras. No es adecuado para interpretar melodías y no se puede transponer, pero es capaz de realizar bellas sonoridades.
- Just (min) La entonación just difiere entre los tonos mayor y menor. Los mismos resultados de mayor se pueden obtener en un tono menor.
- Arabic Esta afinación es recomendable para la música de Arabia.

**Veuillez noter les changements suivants, apportés aux fonctions du KR111-PE. Ils ne figurent pas dans la version actuelle du mode d'emploi.**

(1) Si nécessaire, vous pouvez changer le tempo du morceau avec les boutons Tempo [+][–].

→ Veuillez **supprimer** la phrase suivante dans l'explication donnée après l'étape (5):

→ Il faut ajouter une étape après l'étape (1). Vous obtenez les changements suivants:

[*Remplacez…*] L'écran se présente maintenant comme ceci:

[*L'étape (2) à la p. 148 devient donc l'étape (3) etc.*]

<sup>→</sup>Deux paramètres Function ont été **ajoutés avant** ce titre:

égal (la gamme la plus communément utilisée aujourd'hui). Il

## **Changements résultant d'améliorations du système**

### **Etape (5) à la p. 142**

#### **"Avance, recul et retour au début", p. 142**

#### **"Enregistrement 'Solo'", p. 148**

#### **"Paramètres MIDI (Local, Tx Chnl, Send PC, Send LSB, Send MSB)", p. 163**

Solo **<sup>=</sup>**120

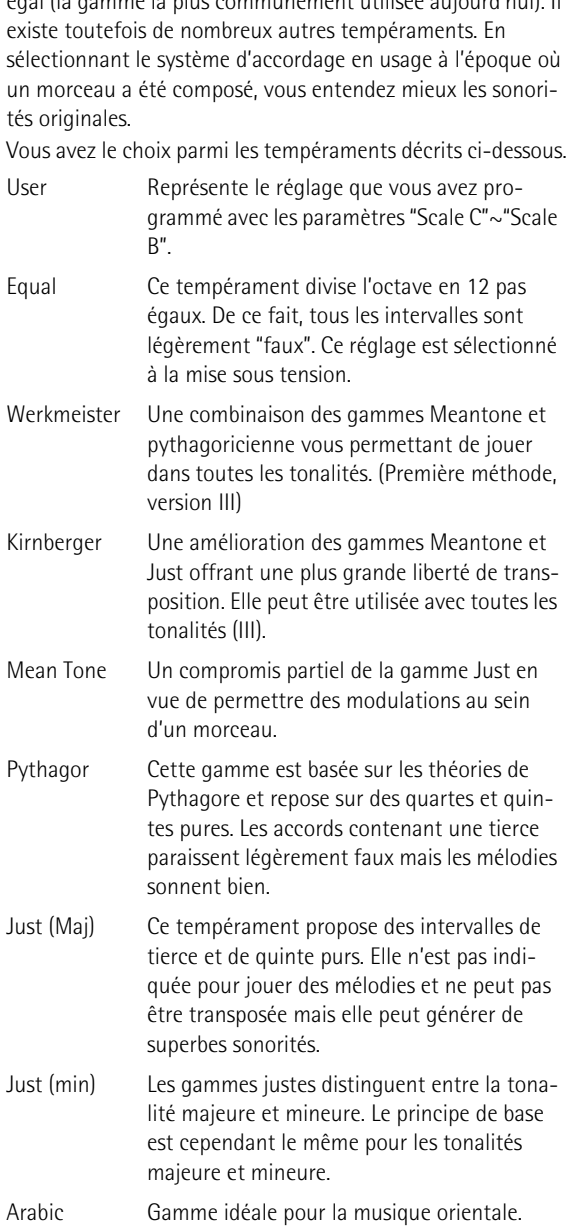